**INSTITUTE OF AERONAUTICAL ENGINEERING**

**(Autonomous) Dundigal, Hyderabad -500 043**

#### **COMPUTER SCIENCE AND ENGINEERING**

### **TUTORIAL QUESTION BANK**

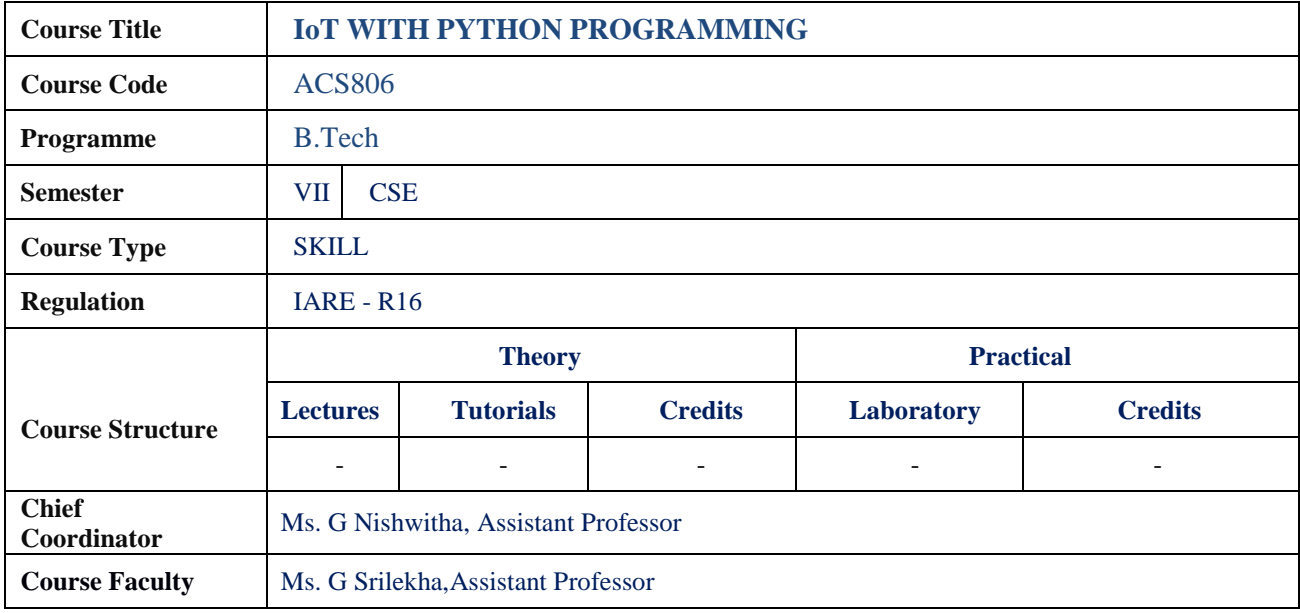

#### **COURSE OBJECTIVES:**

The course should enable the students to:

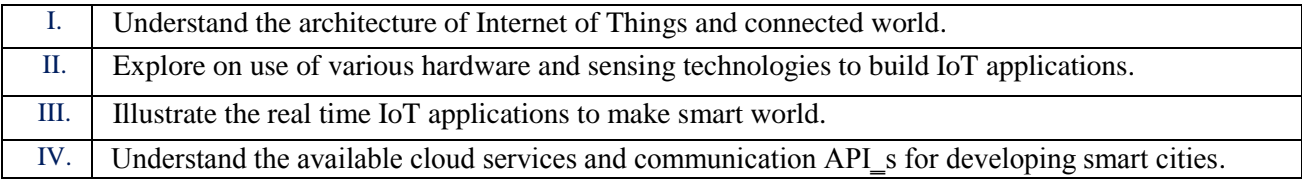

### **COURSE OUTCOMES (COs):**

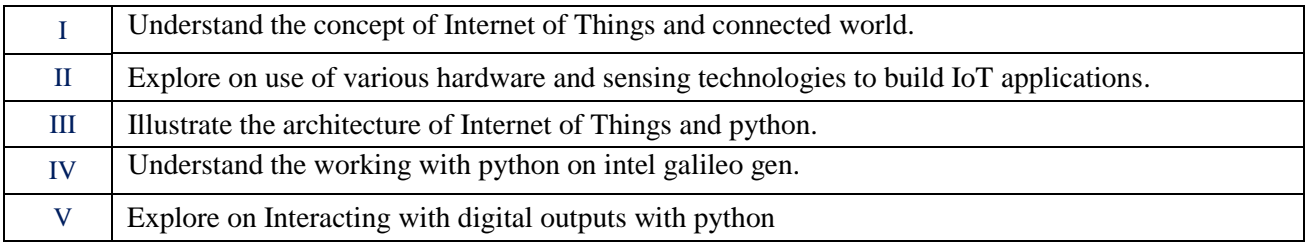

## **COURSE LEARNING OUTCOMES (CLOs):**

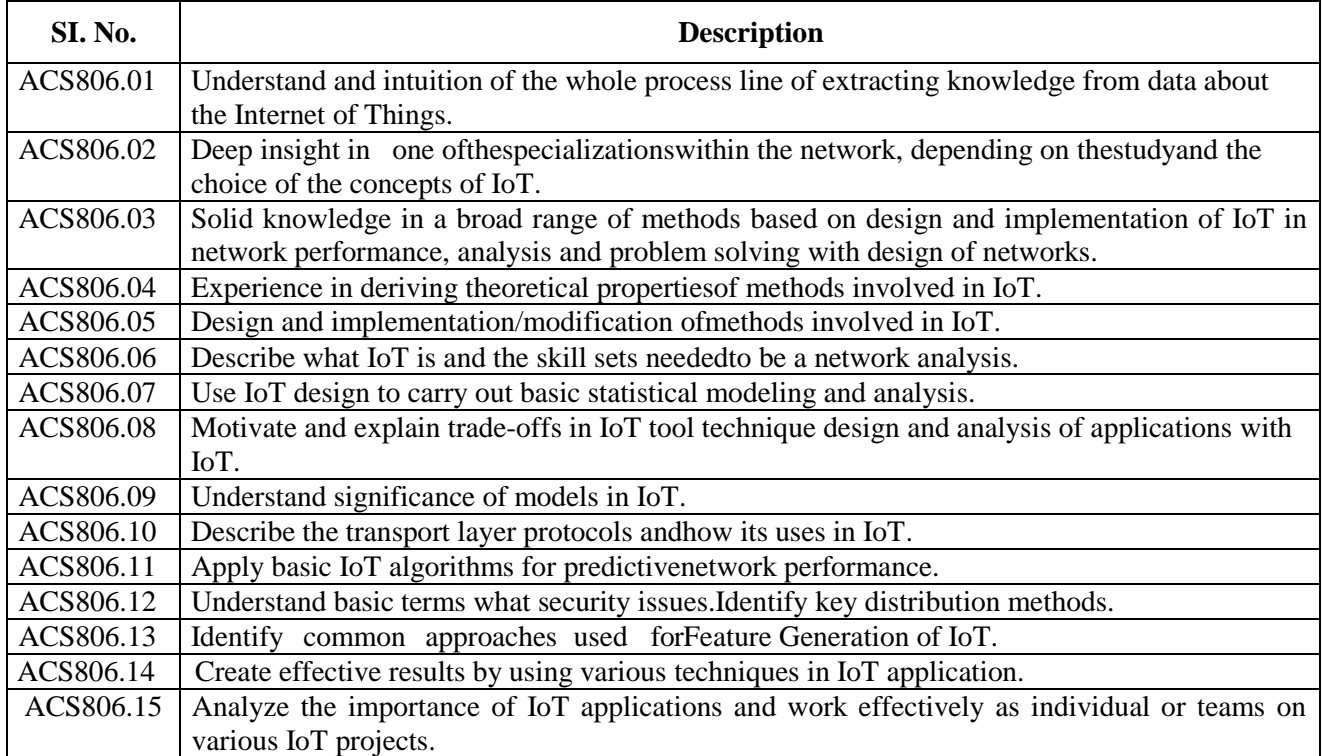

# **TUTORIAL QUESTION BANK**

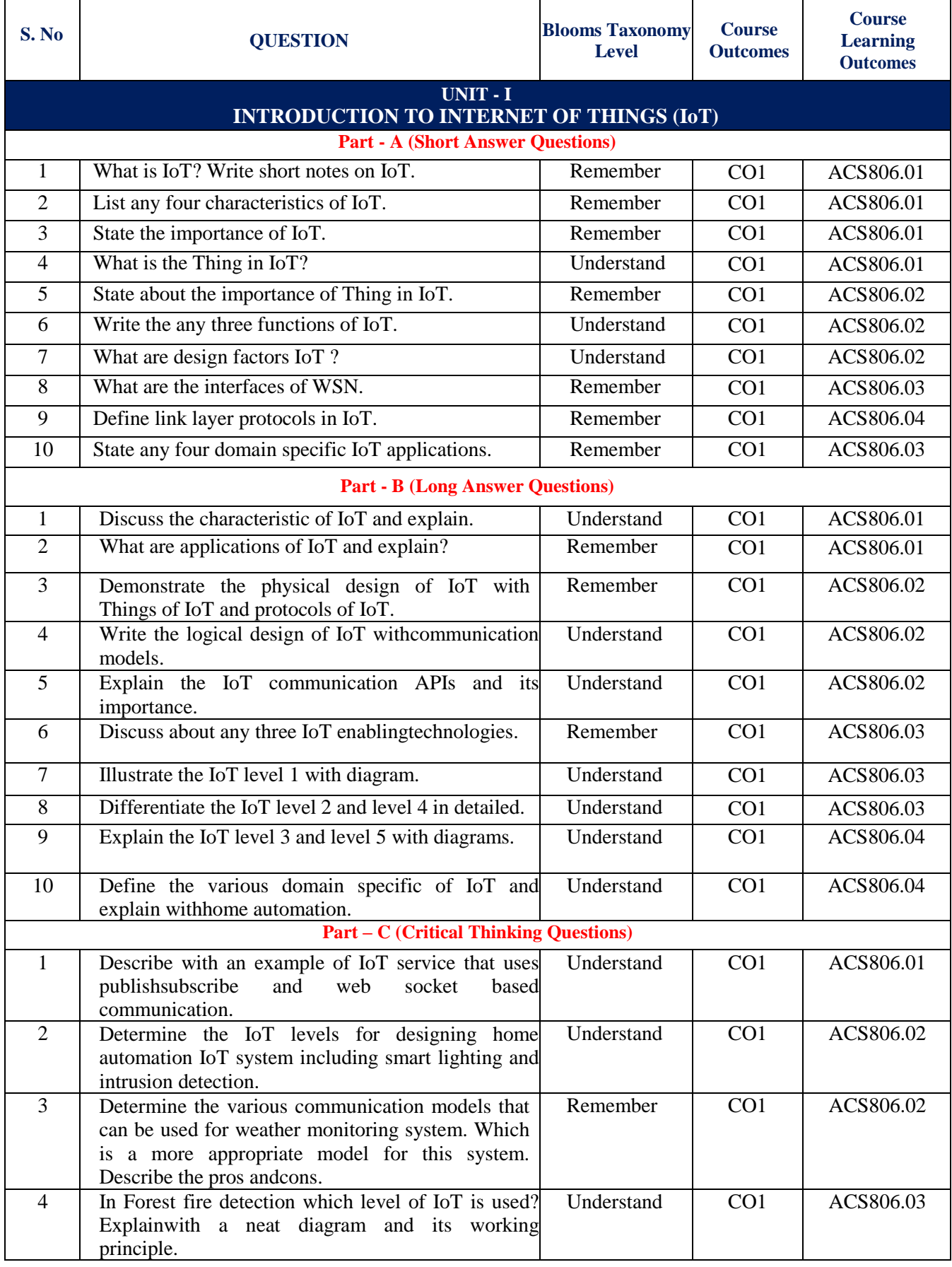

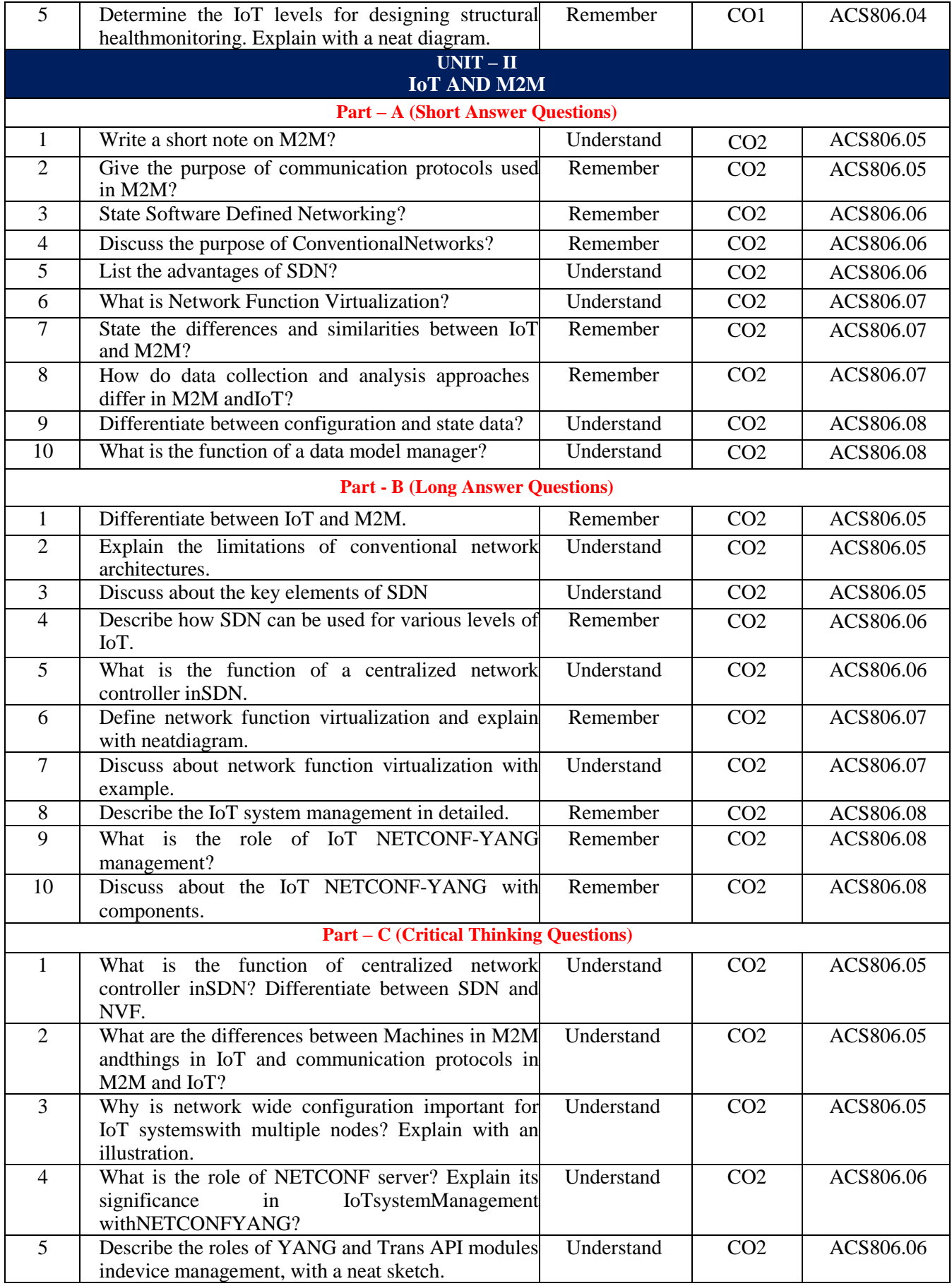

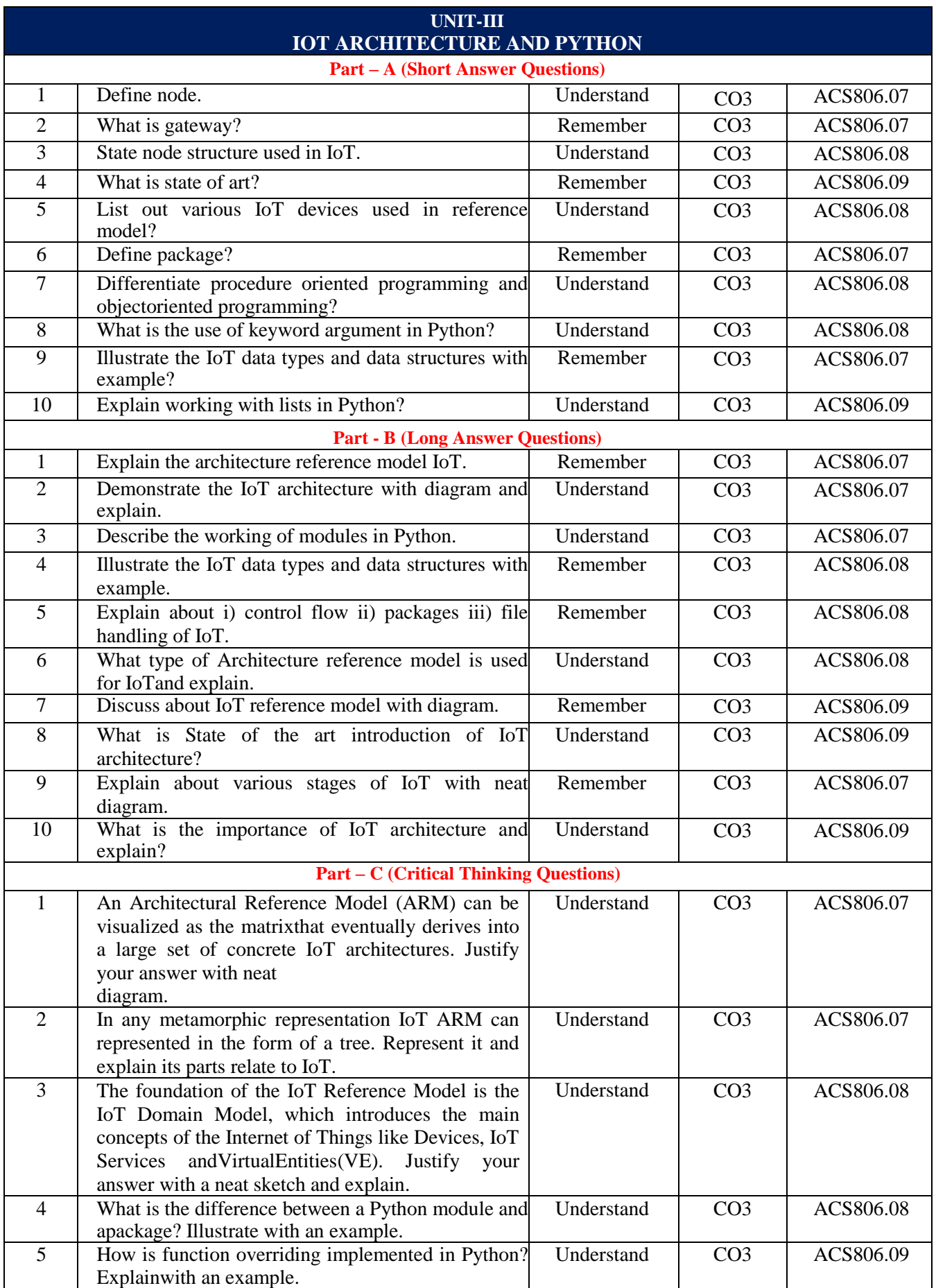

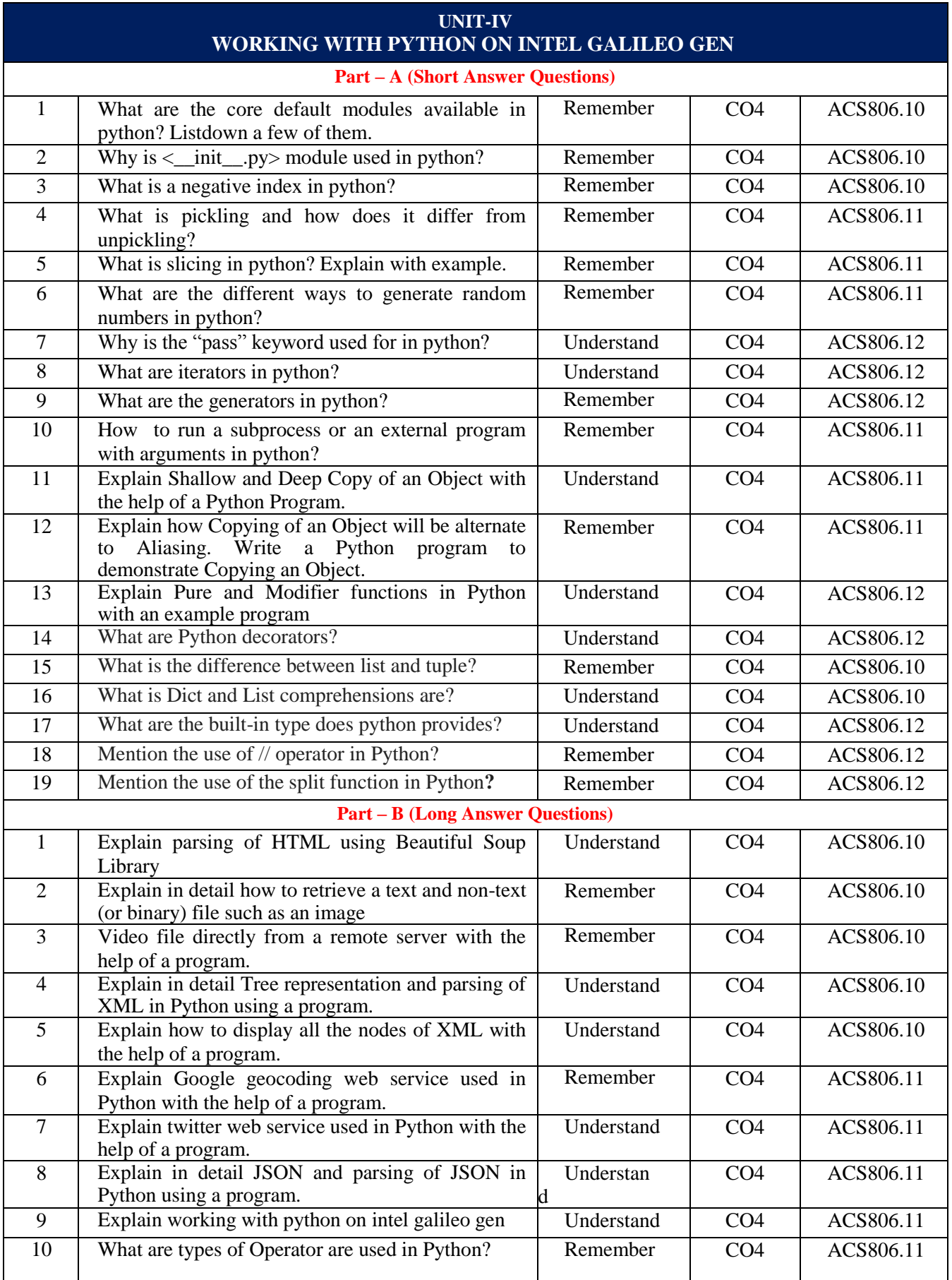

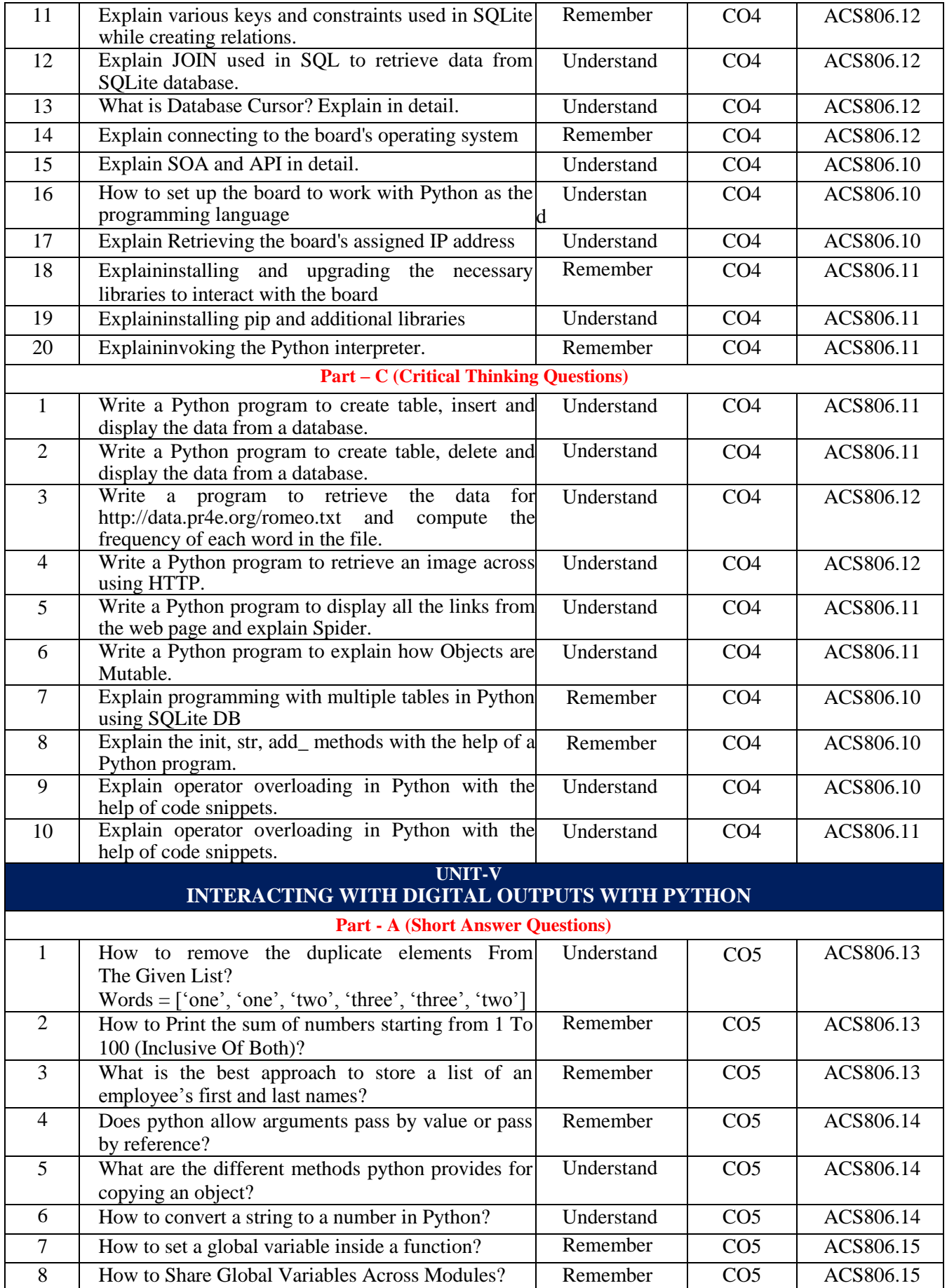

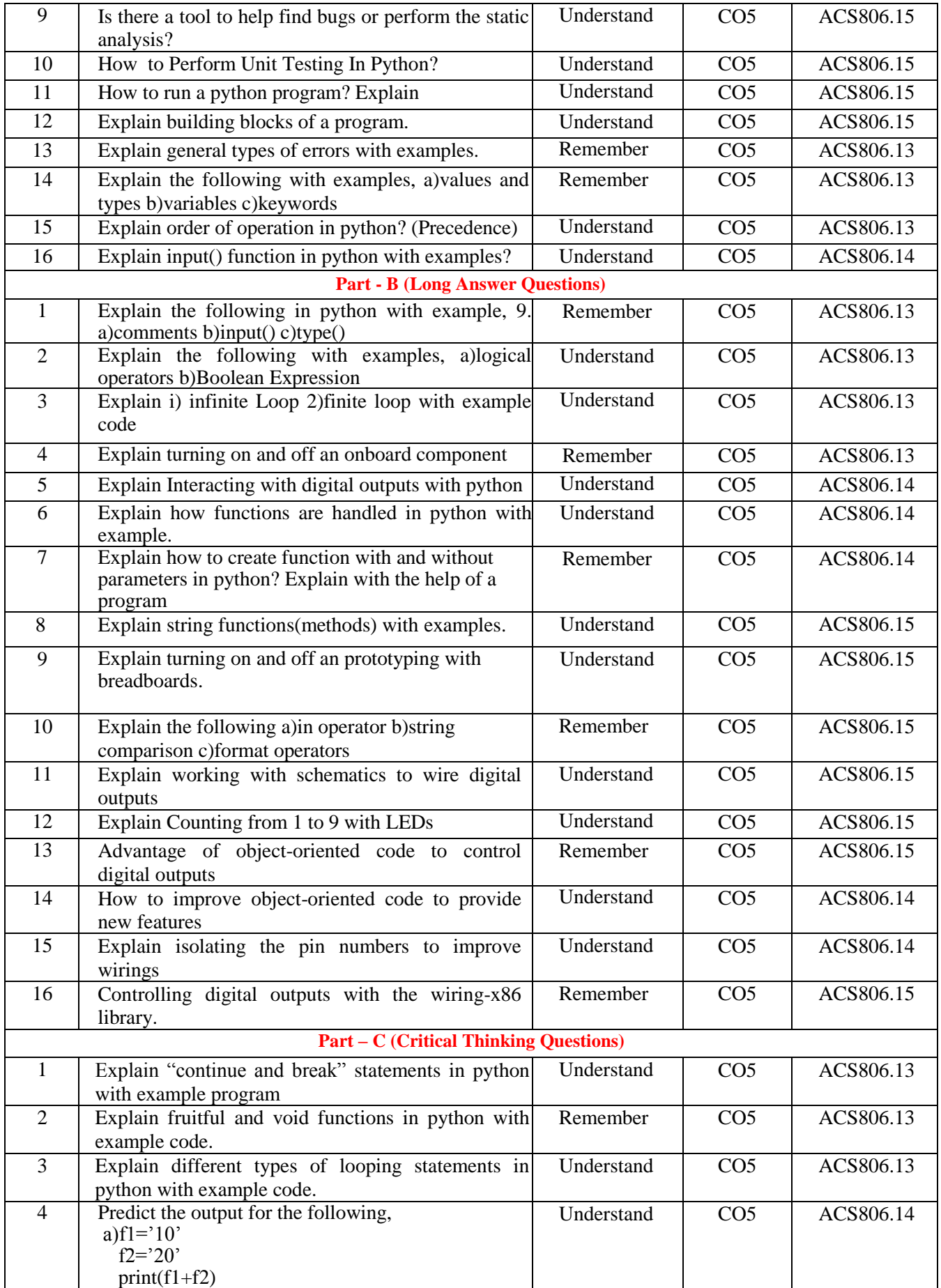

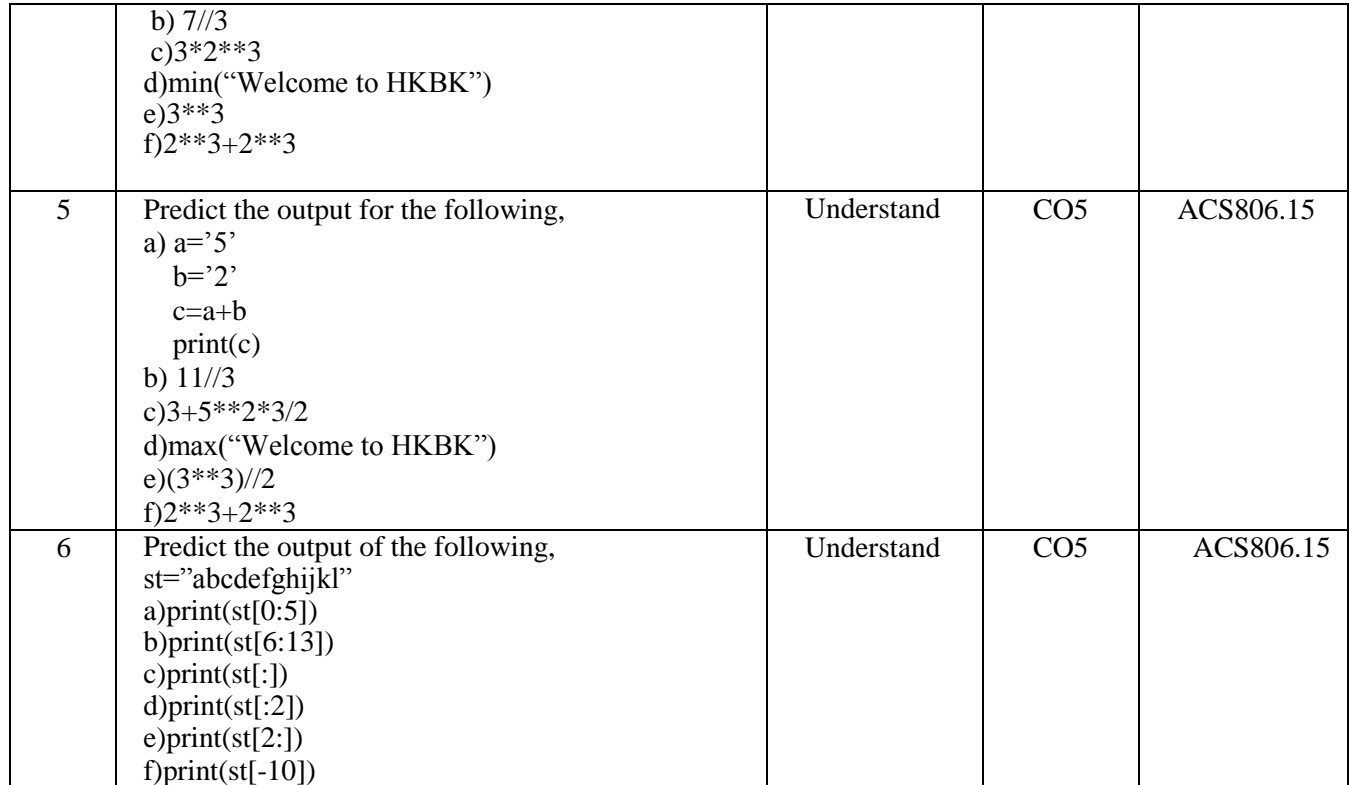

# **Prepared by:**

Ms. G Nishwitha, Assistant Professor **HOD, CSE**